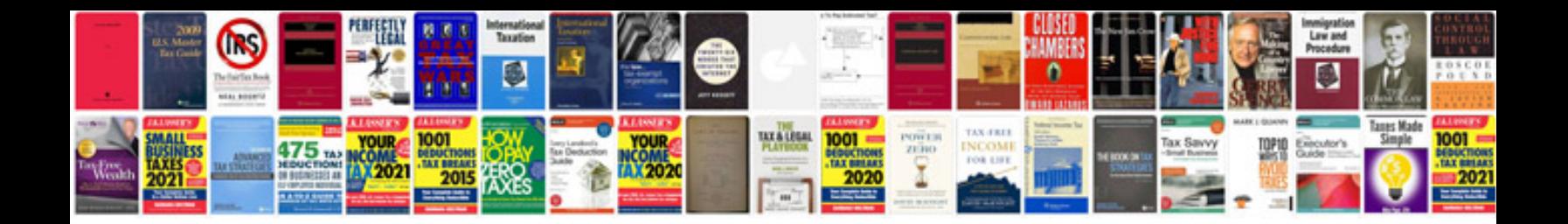

2gr fe specs

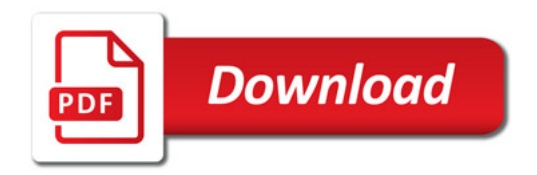

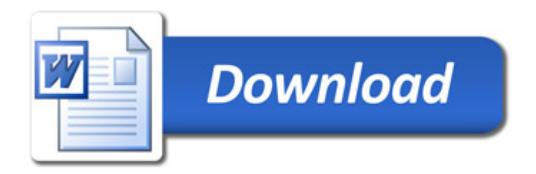